## **RAIDZ**

- RAIDZ-1 A variation on RAID-5, single parity. Requires at least 3 disks.
- RAIDZ-2 A variation on RAID-5, double parity. Requires at least 4 disks.
- RAIDZ-3 A variation on RAID-5, triple parity. Requires at least 5 disks.

[Space efficiency](https://openzfs.github.io/openzfs-docs/Basic%20Concepts/RAIDZ.html#space-efficiency)

## **Adding more HDDs**

Not possible now. It is possible to extend space by adding similar vdev (raidz based)

[Expanding usable capacity on raidz pools by adding devices #12467](https://github.com/openzfs/zfs/discussions/12467) [RAIDZ Expansion feature](https://github.com/openzfs/zfs/pull/12225) [#12225](https://github.com/openzfs/zfs/pull/12225)

Check features:

zpool get all backuppool

From: <https://niziak.spox.org/wiki/> - **niziak.spox.org**

Permanent link: **<https://niziak.spox.org/wiki/linux:fs:zfs:raidz>**

Last update: **2023/05/02 12:53**

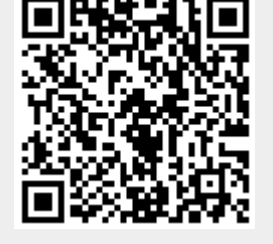